### What is Linux?

Linux is a freely-distributable, independent UNIX-like operating system for Intel x86, DEC Alpha, Sun SPARC, Mips, and Motorola PPC & 68K machines. It is an implementation of the POSIX specification with which all true versions of UNIX comply.

The Linux kernel uses no code from AT&T or any other proprietary source, and much of the software available for Linux is developed by the Free Software Foundation's GNU project.

The result of efforts by thousands of programmers coordinating via the Internet, Linux is now recognized as one of the most stable and flexible operating systems available at any price.

### What is the Canadian NationalLinux InstallFest?

Since Linux rarely comes pre-installed on desktop computers, the Canadian Linux Users Exchange (CLUE) and many local Linux Users Groups across the country have coordinated the first National Linux InstallFest. Thisevent will be taking place September 26th, 1998.

The goal is to assist people who are wanting to try this exciting alternative operating system, but who may be hesitant to install a new OS themselves.

### Where is the InstallFest Taking Place?

As of the publishing time of this brochure, at least a dozen different groups across Canada will be hosting InstallFest events on September 26th, 1998. For other locations, go to http://www.teamlinux.org/installfest.html

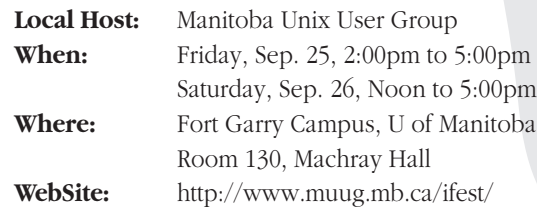

# What is Required to Run Linux?

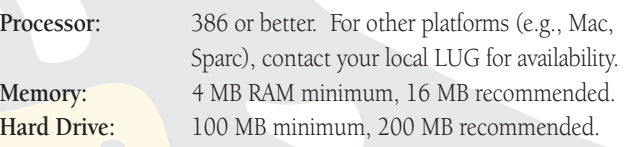

# Will Linux Replace My Current OS?

While total replacement with Linux is possible, most InstallFest participants have their machines configured as *dualboot.* This set-up allows you to choose at boot-time which OS runs, Linux or your current operating system.

### How Do I Participate in the InstallFest?

Everyone is welcome to come out, see how a Linux install is done, and have a chance to speak to others who use Linux regularly.

For those wishing to have Linux installed on their computer, we ask that the following be done:

#### Back-up your important data.

We've never had data-loss at any InstallFest, but as a safety precaution we require this be done.

#### Bring your entire computer to the InstallFest.

To configure everything correctly, we require the complete computer be available. This includes your CPU, Monitor, Mouse, Keyboard, Joysticks, Power-cords and Cables.

#### Bring your hardware documentation.

This makes the install much easier. Particularly important is the documentation for the Video card and Monitor.

#### Let us know you're planning on attending.

See the back of this brochure for an email address, or visit the web-page URL listed to the left. Also, please be on time.

# What does it cost?

There is no cost to participate in the InstallFest. Just as Linux is available for use without any licensing fees, the Linux InstallFest is being made available as a public service by the Canadian Linux community.

### How Can I Get More InformationAbout Linux?

Many of the most valuable resources for Linux information and support are available 24 hours a day via the Internet.

#### **Websites:**

**CLUE** – Canadian Linux Users' Exchange http://www.teamlinux.org/ **The Linux Applications, Resources Pages** http://www.xnet.com/~blatura/linapps.shtml http://www.xnet.com/~blatura/linux.shtml **The Linux Documentation Project** http://www.vlug.org/linux/LDP/ **The Linux Gazette** – Monthly webzine. http://www.ssc.com/lg/ **The Linux Homepage** – Linux resources. http://www.ssc.com/linux/ **Linux NOW** – More resources. http://www.linuxnow.com/ **Linux Online** – Linux community site. http://www.linux.org/ **Linux Information HQ** – Kernel and software info. http://www.linuxhq.com/ **FreshMeat** – The source for new Linux software. http://www.freshmeat.net/

**Newsgroups** – sample list; please see http://www.linux.org/help/usenetlinux.html

#### **comp.os.linux.answers**

For Linux FAQs, How-To's, README's and other documents that answer questions about Linux.

#### **comp.os.linux.setup**

For questions and discussion relating to Linux installation and system admin.

#### **comp.os.linux.x**

For questions and discussion relating to the X Window System, v. 11, running under Linux.

# Isn't Unix All Text and Stuff?

Many perceive Unix (and Linux) as difficult to use because they think the user interface is text based. While such an interface does exist, there's also a Graphical User Interface (GUI) called the X Window System, or X for short.

On top of X sits one of a number of availableWindow Managers which implement very sophisticated Desktop Environments. Some ofthese are even able to

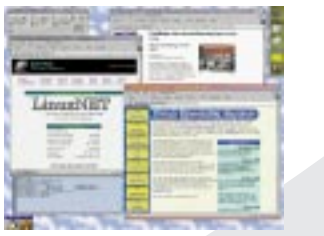

duplicate the look and feel of the more mainstream desktops.

In a networked environment, it's possible to have a program running on one computer, and have its windows open under X on another workstation.

### Why Would I Run Linux?

There are many reasons why someone would want to run Linux. There is a huge amount of software available, much of it freely available, high-quality Open Source software for solid, robust solutions.

### **Business**

Linux can be a great resource for home, small or medium sized business networks. Linux is an efficientserver for Printing, File and Internet services, and interoperates with all other operating systems.

### Home Use

Linux appeals to those who find the current commercial operating systems too limiting or too expensive. Linux is power at your fingertips!

# Education

Since the source code to the OS and most of the tools is freely available, Linux is the perfect environment for those learning software development.

# Canadian Linux User Groups

LUGs marked with a  $\bigstar$  are hosting an InstallFest.

Chilliwack, BC ★ eppdm@netmaster.ca http://www.netmaster.ca/LUG/ Trail, BC Trail Linux@hotmail.com No web site.Vancouver, BC ★ davem@ee.ubc.ca http://www.vancouver-webpages.com/vlinux/ Victoria, BC ★ info@vlug.org http://www.vlug.org/ Calgary, AB ★ jclement@mindless.com http://www.clug.calgary.ab.ca/ Edmonton, AB elug@elug.edmonton.ab.ca http://www.elug.edmonton.ab.ca/ Saskatoon, SK info@slg.ml.org http://www.slg.ml.org/ Winnipeg, MB ★ info@muug.mb.ca http://www.muug.mb.ca/ Hamilton, ON ★ harwoodr@technologist.com http://hlug.mohawkc.on.ca/ Ottawa-Carleton, ON ★ cricket@storm.ca http://www.oclug.on.ca/ Sarnia, ON slug@sar-net.com http://www.sar-net.com/slug/ Scarborough, ON s1320298@uottawa.ca http://aix2.uottawa.ca/~s1320298/linux/ Toronto, ON ★ evan@telly.org http://tlug.ss.org/ Montréal, QC ★ info@linux-quebec.org http://www.linux-quebec.org/ Sherbrooke, QC ★ gulus@callisto.si.usherb.ca http://www.callisto.si.usherb.ca/~gulus/ St. Johns, NF  $slug@cs.mun.ca$ http://www.cs.mun.ca/~slug/ Birch Ridge, NB ★ stripe@nbnet.nb.ca http://www.nb.lug.net/ Halifax, NS ★ nslug@chebucto.ns.ca http://www.chebucto.ns.ca/Technology/NSLUG/ Whitehorse, YK info@linux.yk.ca http://www.linux.yk.ca/

# An invitation to participate in the first **Canadian National Linux InstallFest**

Have Linux **professionally** installed on your computer at no cost!

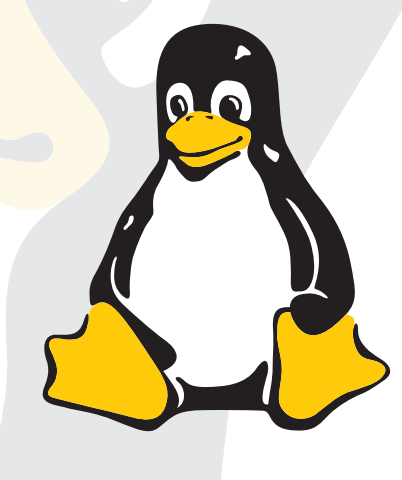

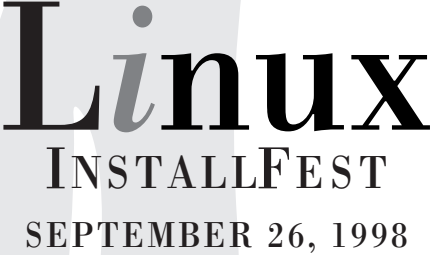

*Brought to you by the volunteer efforts of Canada's Linux community.*

Linux is an operating system initially created in 1991 as a hobby project by a young student, Linus Torvalds, at the University of Helsinki in Finland, and then released to the Internet as an *Open Source* project.

Since then thousands of programmers have contributed to make Linux one of the most stable and fullfeatured operating systems available at any price.

# www.teamlinux.org